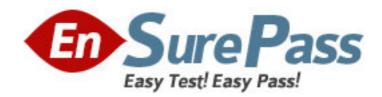

Exam Code: ew0-200

**Exam Name:** extreme networks associate(ena)

Vendor: Extreme Networks

**Version: DEMO** 

## Part: A

1: Which CLI command would you use to create a default route with a metric of 5 and a gateway of 10.0.0.1?

A.CONFIG IPROUTE ADD DEFAULT 10.0.0.1 5

B.CONFIG IPROUTE ADD DEFAULT 5 10.0.0.1

C.CREATE IPROUTE ADD DEFAULT 10.0.0.1 5

D.CREATE IPROUTE ADD DEFAULT 5 10.0.0.1

**Correct Answers: A** 

2: An Extreme Switch is shipped with a pre-configured VLAN called DEFAULT that has all switch ports as tagged members.

A.TRUE

**B.FALSE** 

**Correct Answers: B** 

3: How would you stop a scheduled configuration download from happening? Use the CLI command:

A.cancel configuration download

B.download configuration cancel

C.configuration download cancel

D.delete configuration download

**Correct Answers: B** 

4: Given the following information, select the option that would allow you to change the active ExtremeWare version to 6.1.9b11 upon reboot.

```
sysName: Summit5iTx
sysLocation:
sysContact: support@extremenetworks.com, +1 888 257 3000
System MAC: 00:01:30:97:F1:00

License: Full L3 + Security.
System Mode: 802.10 EtherType is 8100 (Hex). CPU Tx-Priority=High none Random Early Drop Probability: 0
DLCS: disabled
Current time: Thu Feb 28 15:37:30 2002
Timezone: [Auto DST Enabled] GMT Offset: 0 minutes, DST is not in effect.
Boot time: Thu Feb 28 14:07:06 2002
Next reboot: None scheduled
Timed upload: None scheduled
Timed download: None scheduled
Timed download: None scheduled
Temperature: Normal. All fans are operational.
Power supply: PSU-A OK, PSU-B failed

Software image selected: secondary
Software image booted: secondary
Primary Software version: 6.1.7b9

Configuration selected: primary
Configuration booted: primary
Primary configuration: Empty
Secondary configuration: Empty
```

A.use image primary

B.download config primary

C.use config primary

D.download image primary

## **Correct Answers: A**

5: The default administrator login name for a new Extreme switch was entered as ADMIN (all caps). This will allow the administrator access to the CLI.

A.TRUE

**B.FALSE** 

**Correct Answers: B** 

6: ExtremeWare, pre-installed on every Extreme Networks ?chipset switch, combines industry standard protocols to ensure interoperability with legacy switches and routers, QoS for bandwidth management and traffic prioritization in today networks.

A.TRUE

**B.FALSE** 

**Correct Answers: A** 

7: Which step would you take to configure a VLAN to only allow IP-related traffic?

A.config <vlan> protocol ip

B.config protocol <vlan> ip

C.config ip protocol <vlan>

D.None of these.

**Correct Answers: A** 

8: Extreme Networks switches build their forwarding database from the incoming packet field information containing the:

A.Source MAC address.

B.Destination MAC address.

C.Source IP address.

D.Destination IP address.

Correct Answers: A

9: The CLI console port utilizes a serial cable for physical switch to terminal connection.

A.TRUE

**B.FALSE** 

**Correct Answers: A** 

10: Which CLI command will you use to change the CLI prompt from the default display to Switch02?

A.CONFIG SNMP SYSLOCATION Switch02

**B.CONFIG SNMP SYSNAME Switch02** 

C.CONFIG CLI PROMPT Switch02

D.CONFIG CLI DISPLAY Switch02

**Correct Answers: B** 

11: In spanning tree, the designated bridge is the bridge with the:

A.least-cost path to the root bridge

B.highest bridge priority

C.lowest port cost on all ports

D.None of these

**Correct Answers: A** 

12: In ExtremeWare, active VLANs that are configured with ports and an IP address and configured to forward IP and run a routing protocol will have their subnet advertised.

A.TRUE

**B.FALSE** 

**Correct Answers: A** 

13: A 802.1Q tag is a marker inserted between the source and destination MAC addresses fields of the Ethernet frame.

A.TRUE

**B.FALSE** 

**Correct Answers: B** 

14: Which of the following protocol filter/s is/are predefined in ExtremeWare?

A.OSPF

**B.TCP** 

**C.NETBIOS** 

D.All of these

**Correct Answers: C** 

15: What CLI command is used to disable learning of incoming RIP routes on an interface?

A.disable rip learning <VLAN>

B.configure rip rxmode none <VLAN>

C.configure rip interface <VLAN> passive

D.None of these

Correct Answers: B